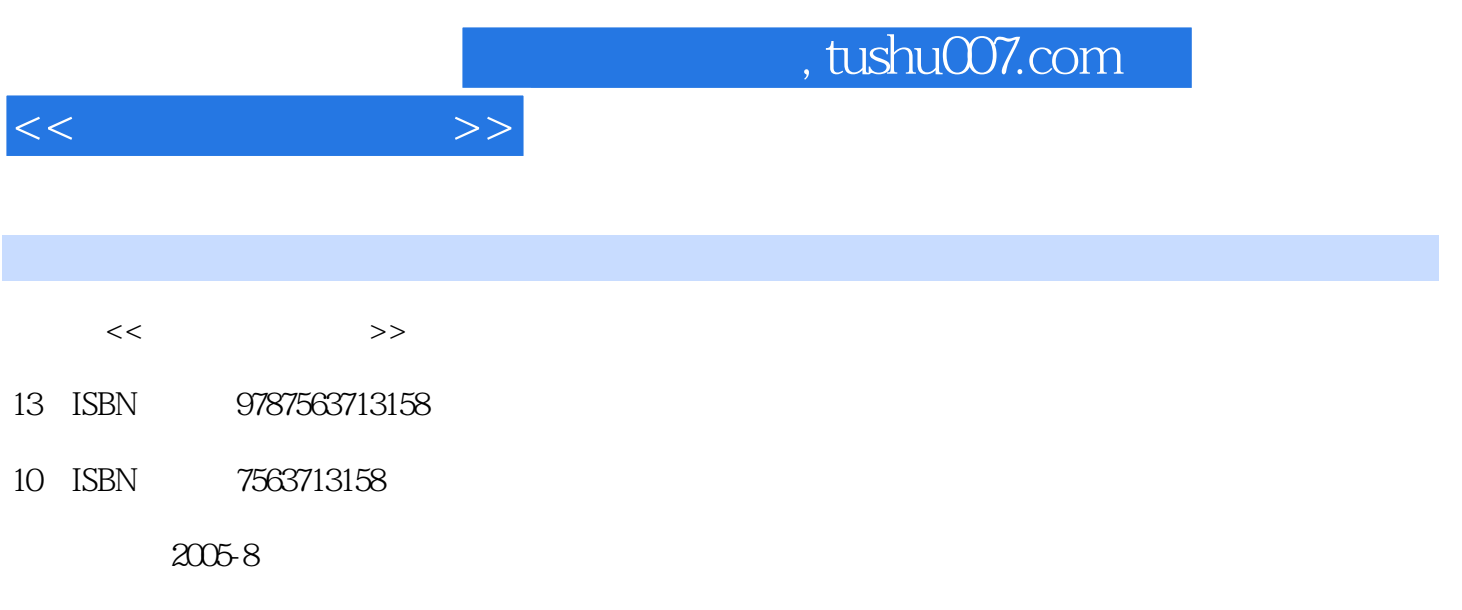

PDF

## 更多资源请访问:http://www.tushu007.com

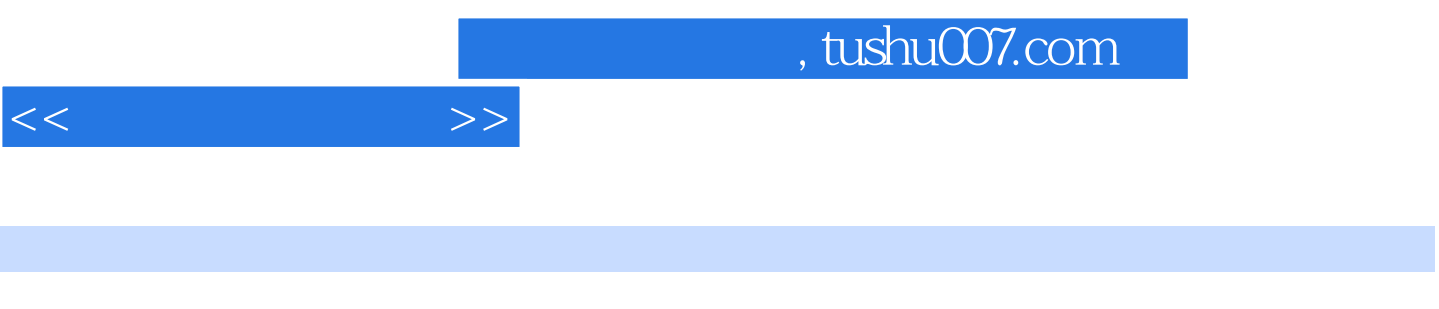

 $\frac{a}{\sqrt{2\pi}}$ 

小提示"。

Windows 2000 Office 2000

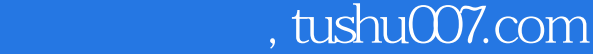

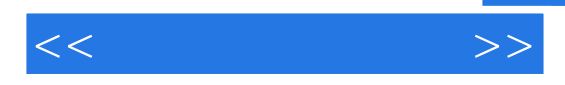

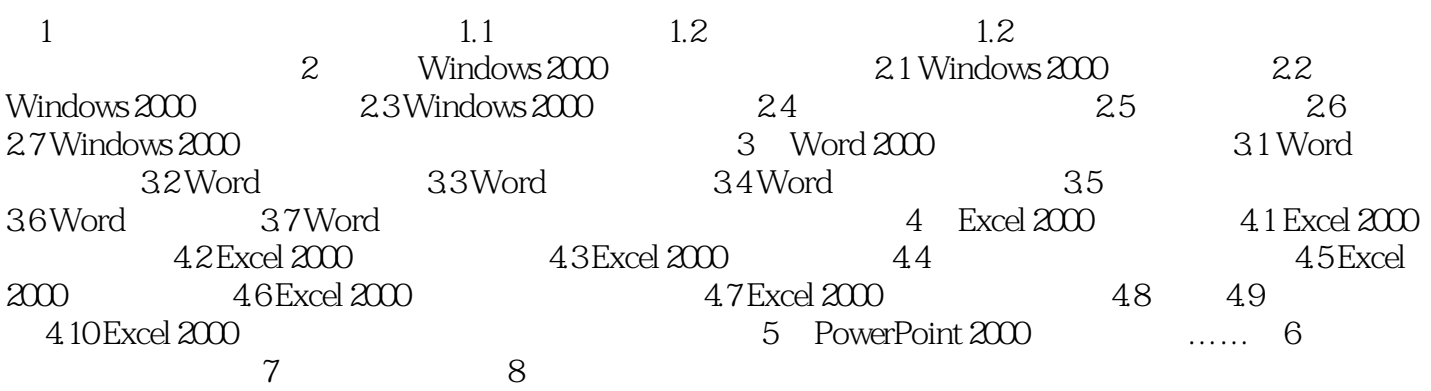

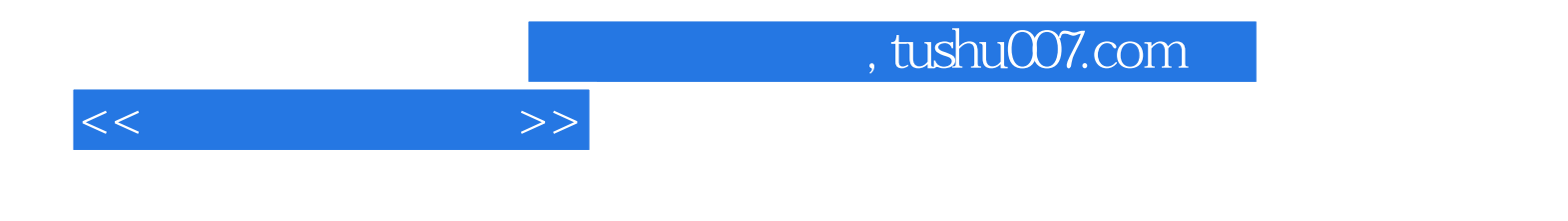

本站所提供下载的PDF图书仅提供预览和简介,请支持正版图书。

更多资源请访问:http://www.tushu007.com